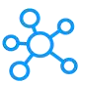

## **Impro-Visor Shortcuts for Windows**

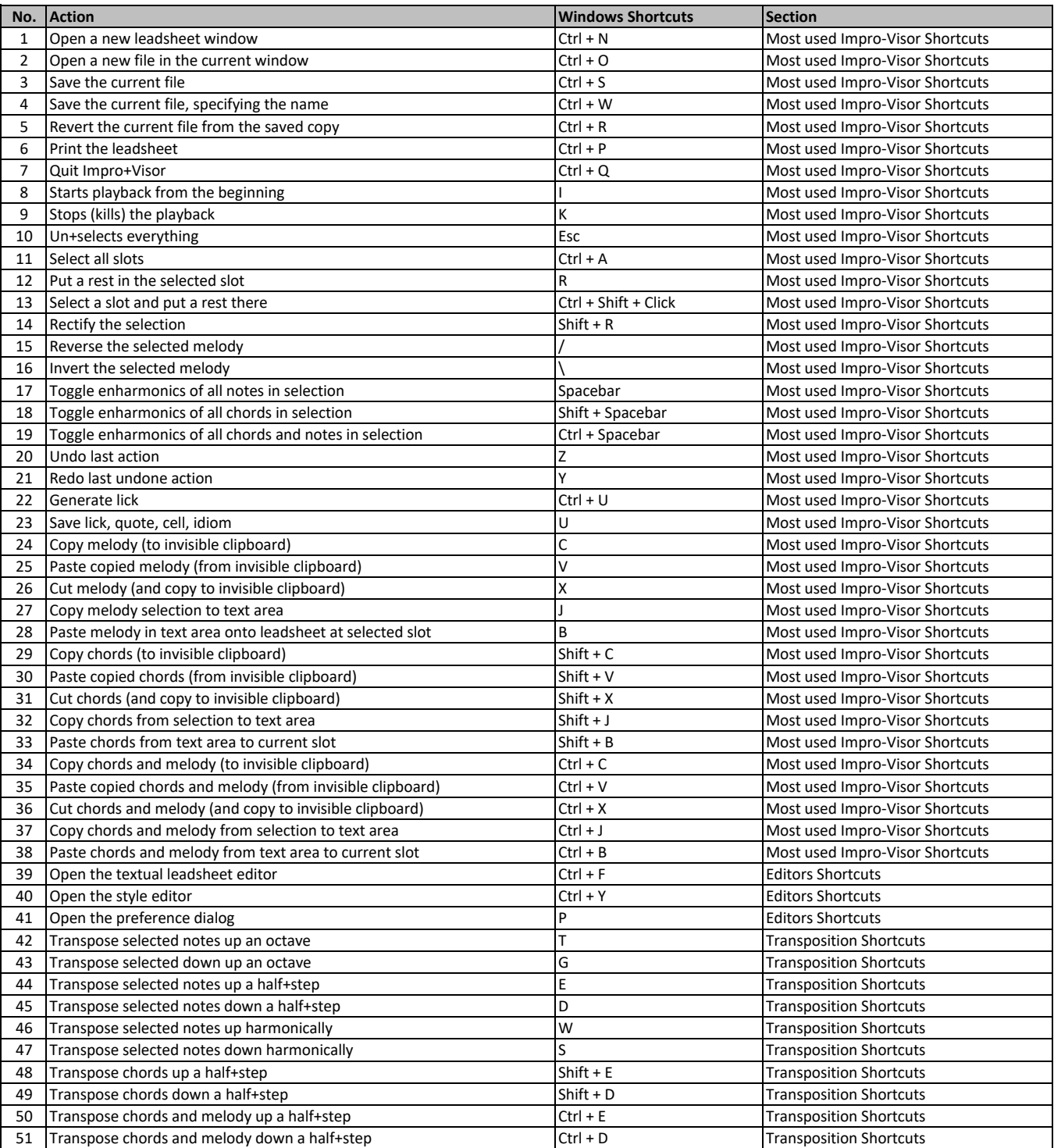

**[learn more keyboard shortcuts](https://tutorialtactic.com/) at https://tutorialtactic.com/**